CSE 167: Introduction to Computer Graphics Lecture #7: Projection and Frustum Culling

> Jürgen P. Schulze, Ph.D. University of California, San Diego Fall Quarter 2019

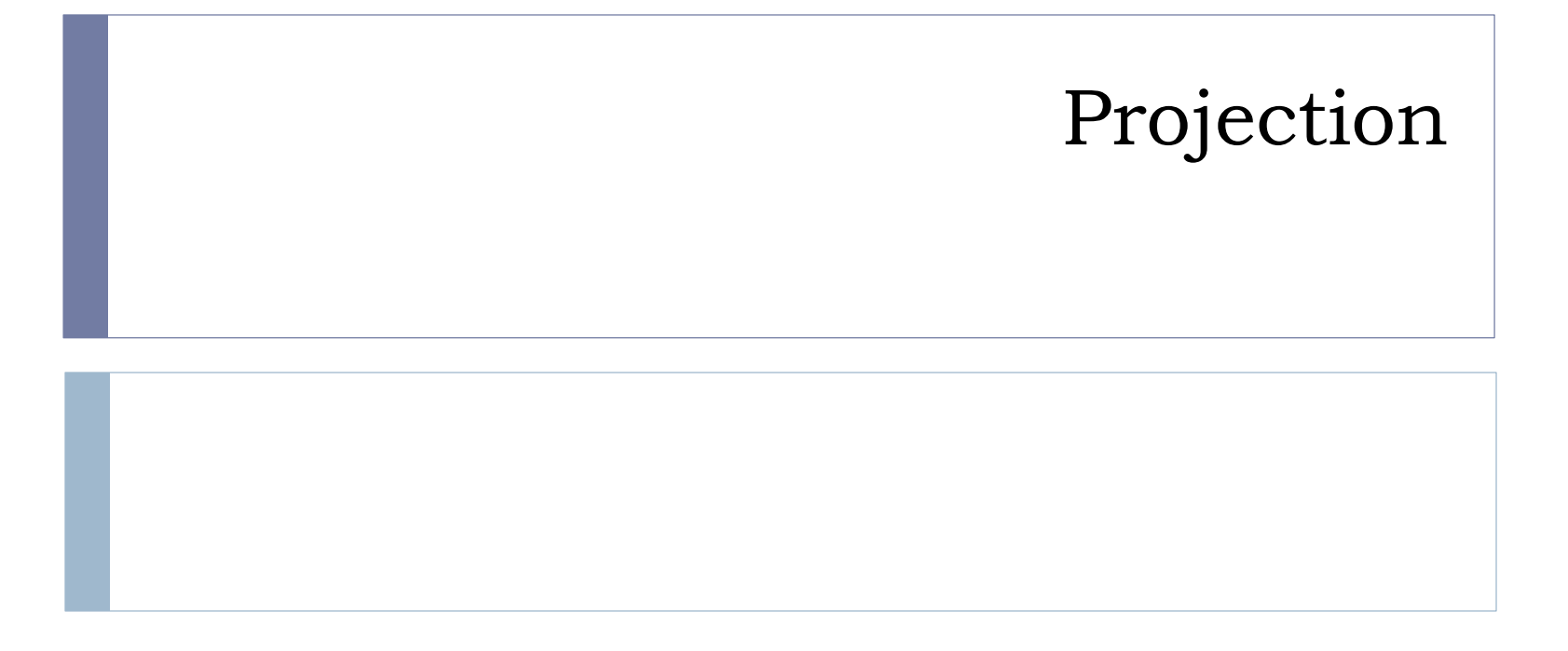

## Projection

Goal:

Given 3D points (vertices) in camera coordinates, determine corresponding image coordinates

- ▶ Transforming 3D points into 2D is called Projection
- **Typically one of two types of projection is used:** 
	- ▶ Orthographic Projection (=Parallel Projection)

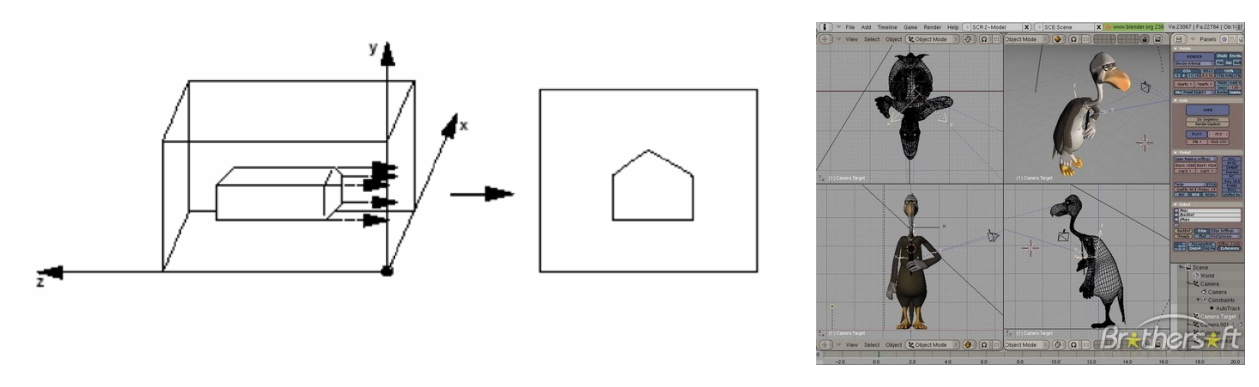

[Perspective Projection:](http://learnwebgl.brown37.net/08_projections/projections_perspective.html) most commonly used

- **Most common for computer graphics**
- Simplified model of human eye, or camera lens (*pinhole camera*)

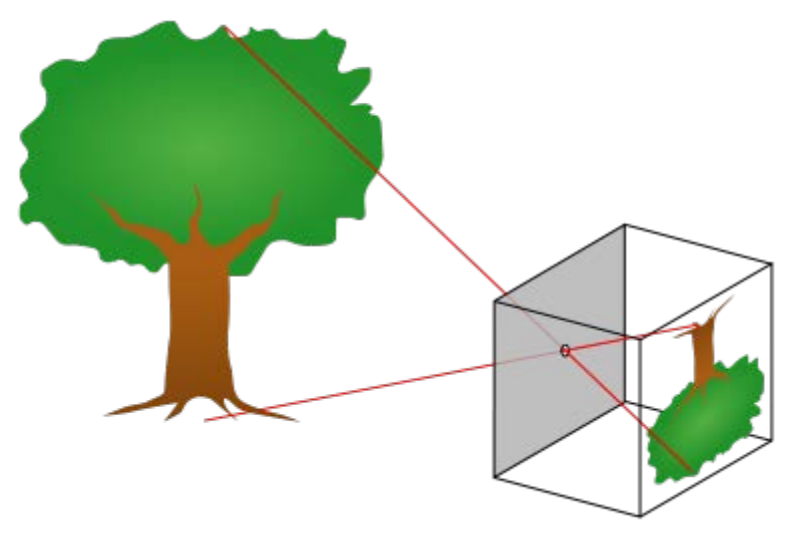

- **Things farther away appear to be smaller**
- Discovery attributed to Filippo Brunelleschi (Italian architect) in the early 1400' s

Project along rays that converge in center of projection

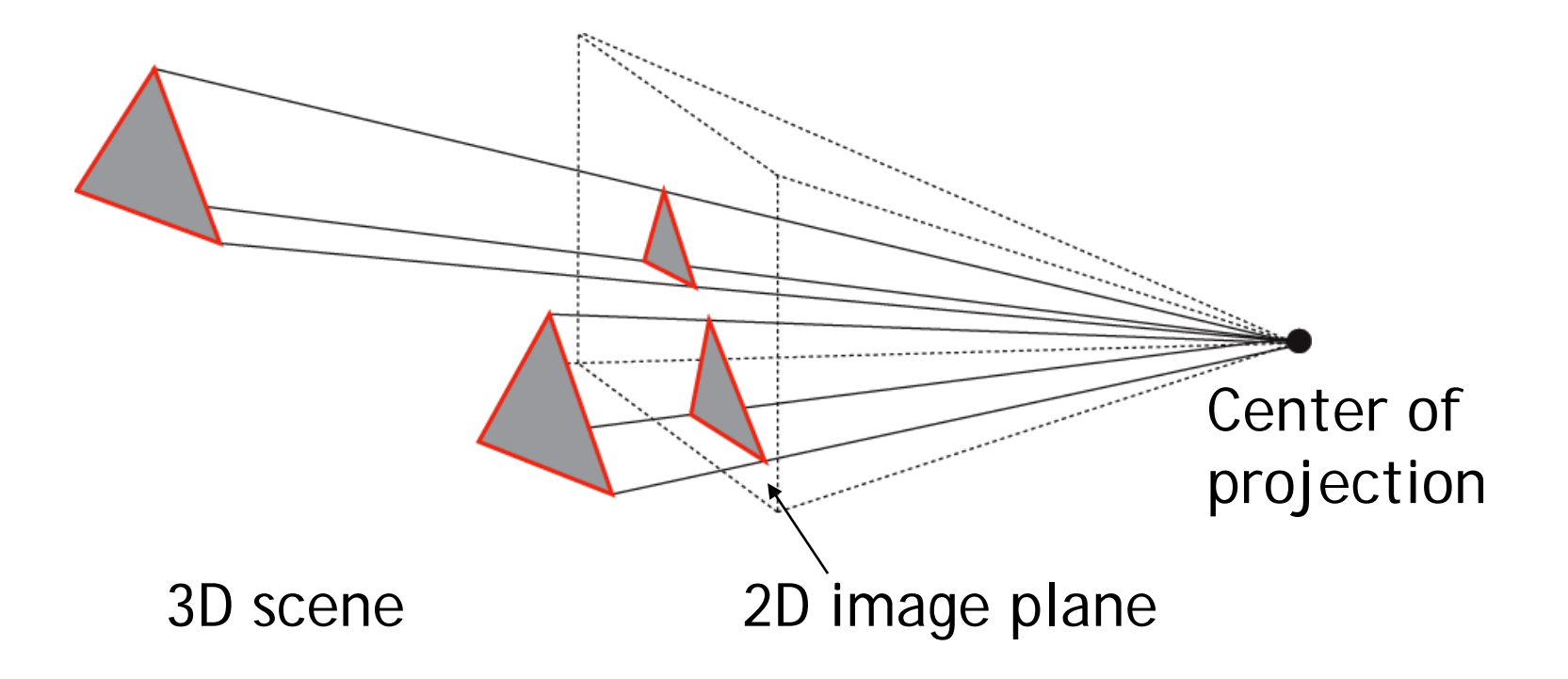

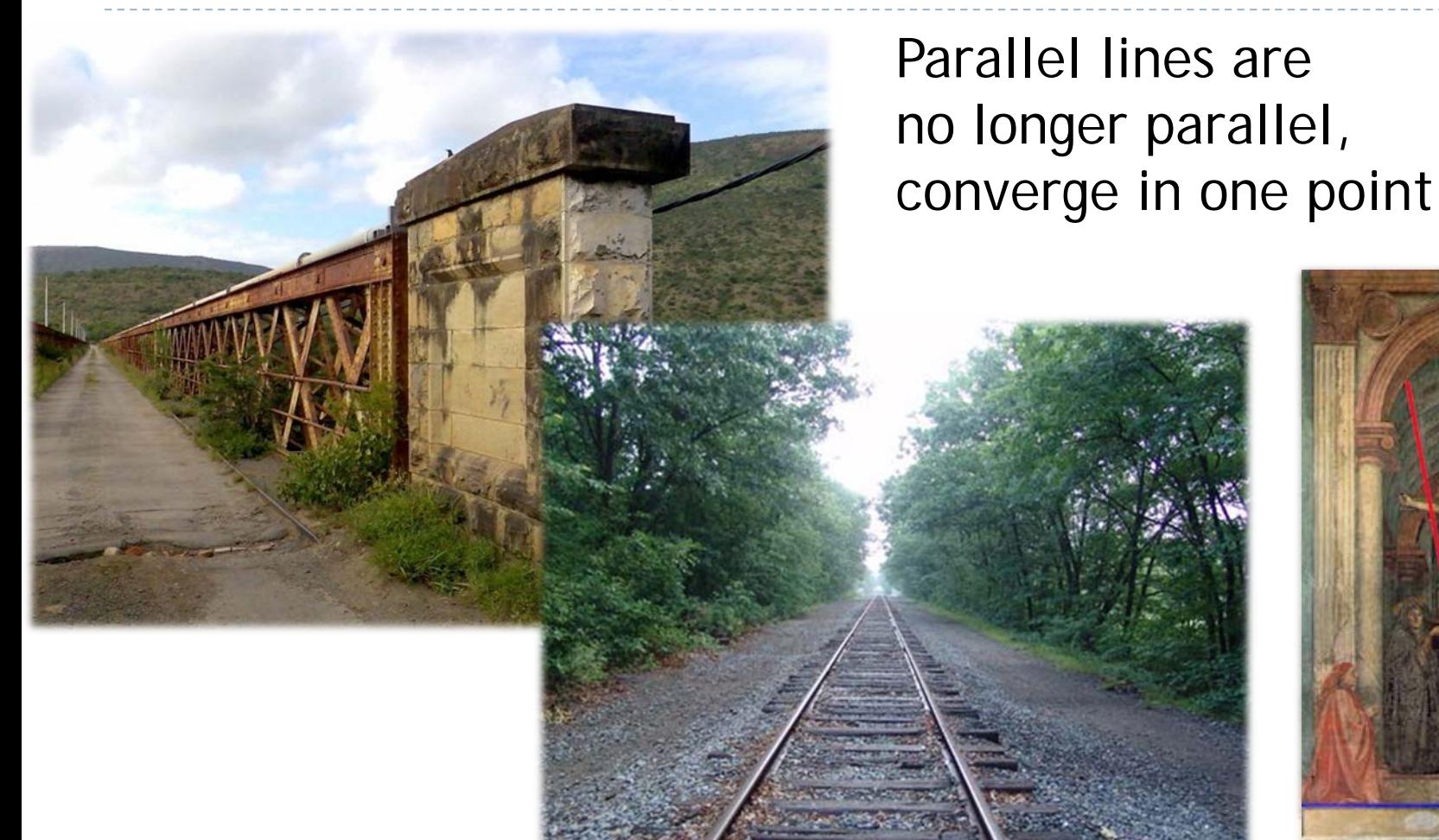

#### Earliest example: <sup>6</sup> La Trinitá (1427) by Masaccio

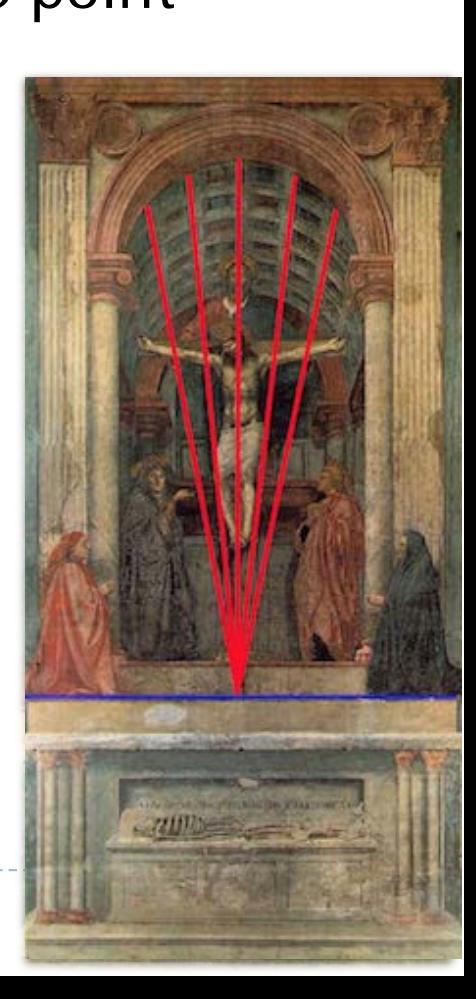

From law of ratios in similar triangles follows:

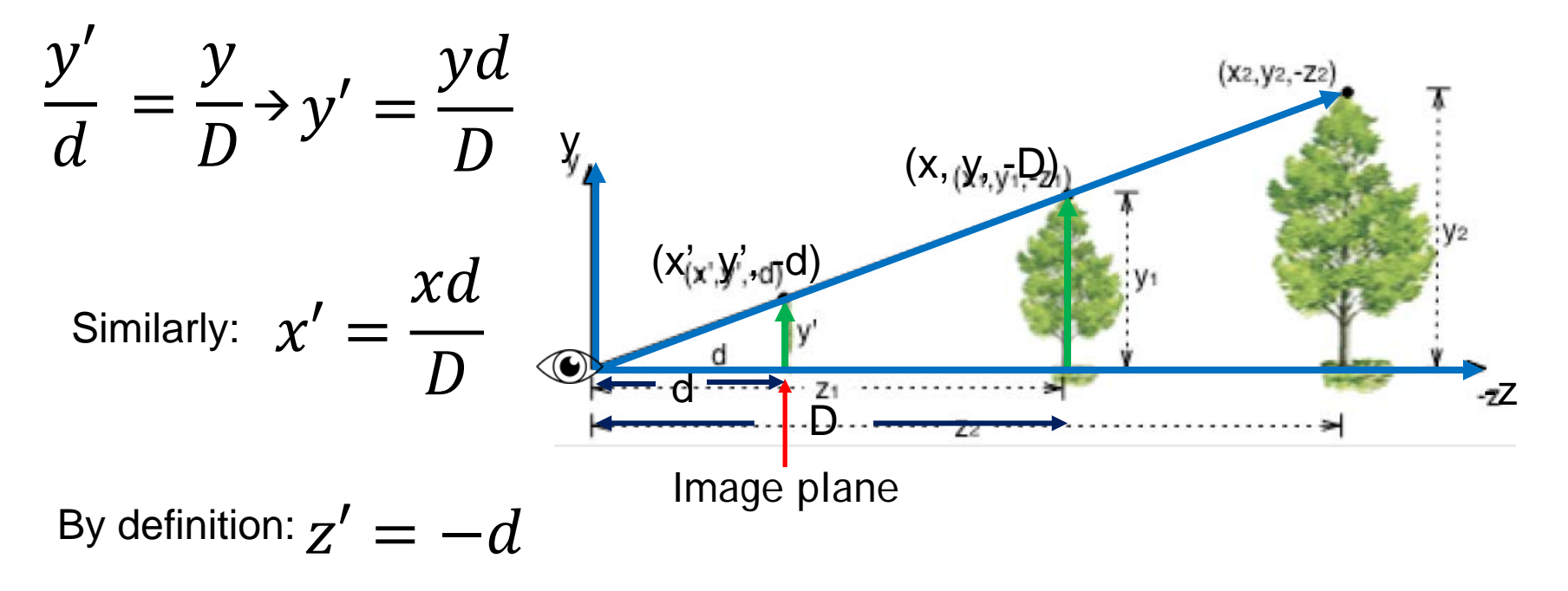

▶ We can express this using homogeneous coordinates and 4x4 matrices as follows

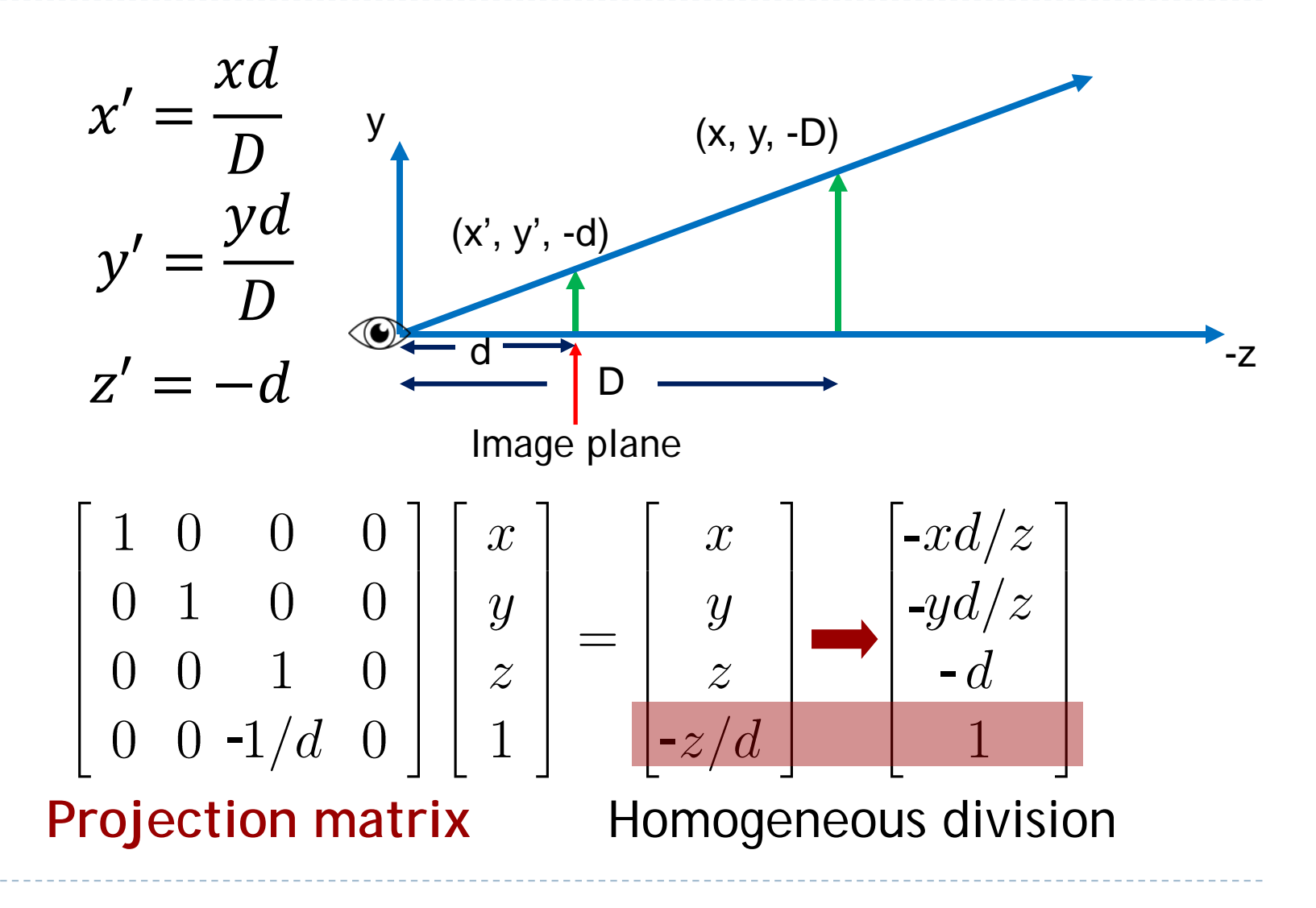

ь

$$
\begin{bmatrix} 1 & 0 & 0 & 0 \ 0 & 1 & 0 & 0 \ 0 & 0 & 1 & 0 \ 0 & 0 & -1/d & 0 \ \end{bmatrix} \begin{bmatrix} x \ y \ z \ 1 \end{bmatrix} = \begin{bmatrix} x \ y \ z/d \end{bmatrix} = \begin{bmatrix} -xd/z \ -yd/z \ -z/d \end{bmatrix}
$$
  
Projection matrix P

- Using projection matrix, homogeneous division seems more complicated than just multiplying all coordinates by -  $d/z$ , so why do it?
- It will allow us to:
	- Handle different types of projections in a unified way
	- **Define arbitrary view volumes**

# Topics

#### View Volumes

- Vertex Transformation
- ▶ Rendering Pipeline
- ▶ Culling

b.

#### View Volume

#### $\rightarrow$  View volume = 3D volume seen by camera

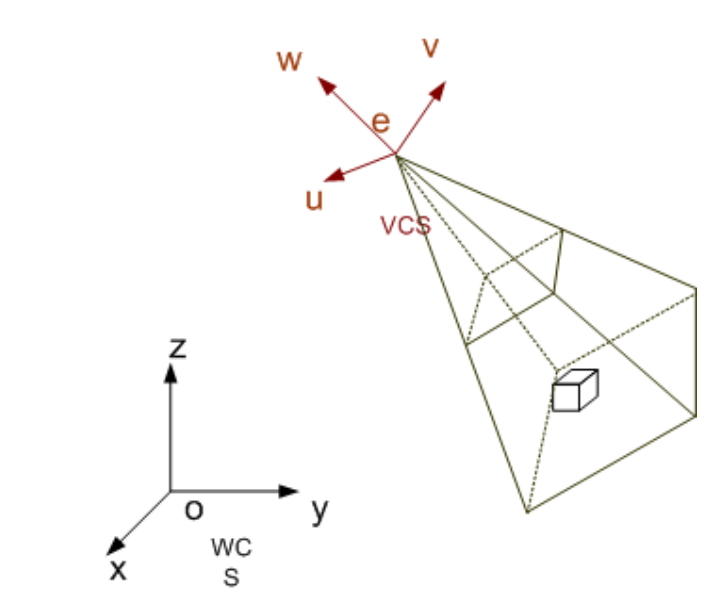

*Camera coordinates*

*World coordinates*

## Projection Matrix

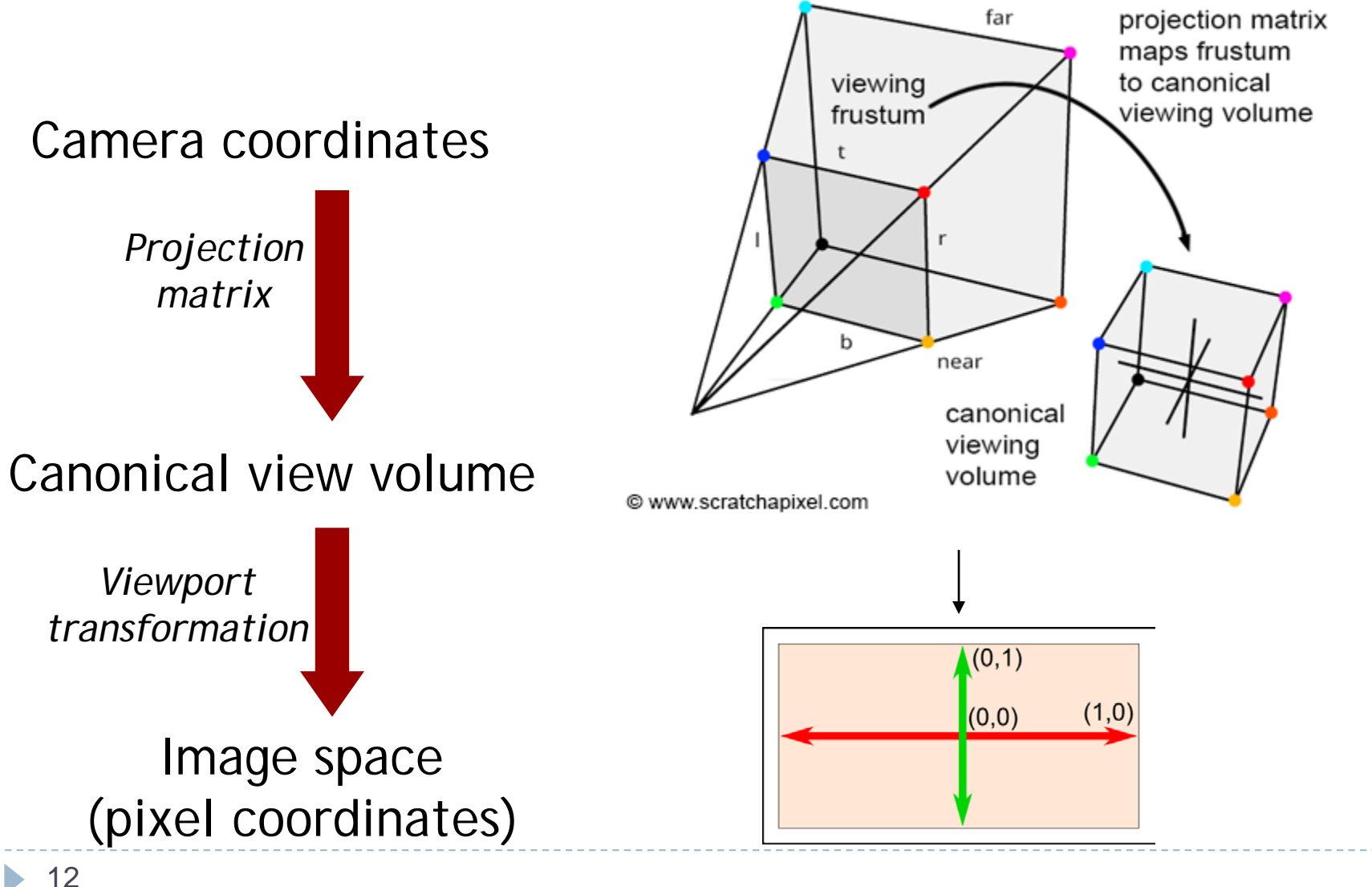

# Perspective View Volume

#### **General view volume**

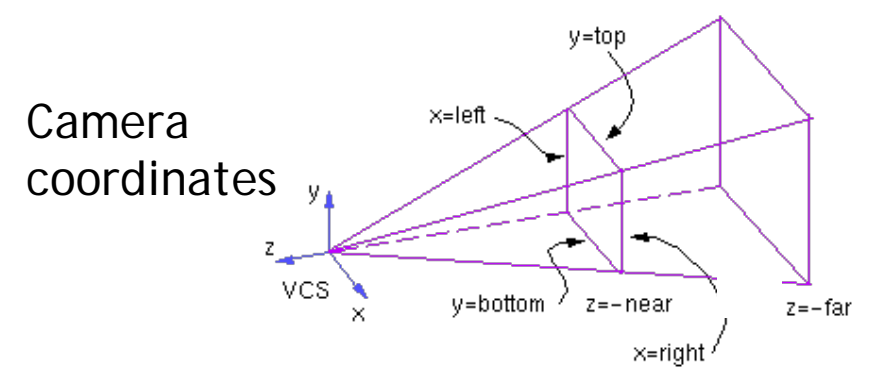

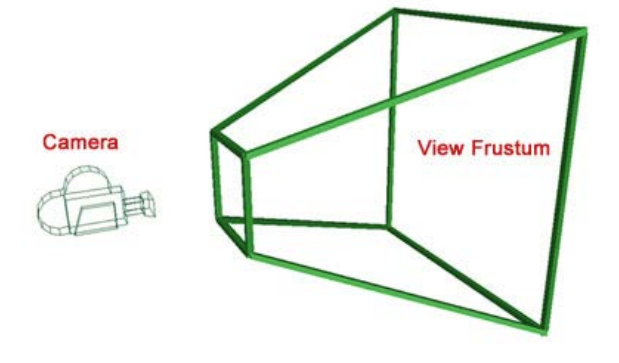

- ▶ Defined by 6 parameters, in camera coordinates
	- **Left, right, top, bottom boundaries**
	- $\triangleright$  Near, far clipping planes
- **Clipping planes to avoid numerical problems** 
	- Divide by zero (multiplying all coordinates by *d/z*)
	- **Low precision for distant objects**
- ▶ Usually symmetric, i.e., left=-right, top=-bottom

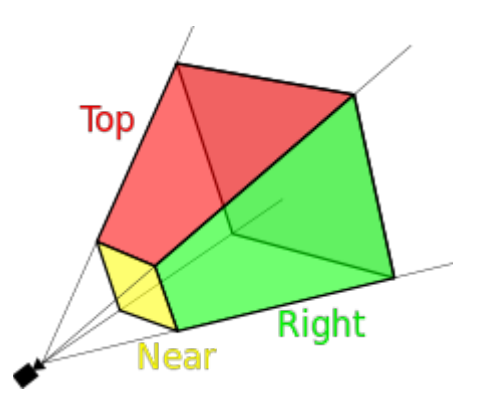

## Perspective View Volume

#### **Symmetrical view volume**

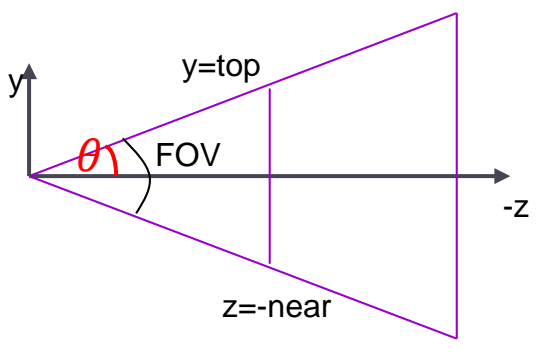

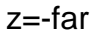

#### ▶ Only 4 parameters

- Vertical field of view (FOV)
- **Image aspect ratio (width/height)**
- $\triangleright$  Near, far clipping planes

▶ [Demo link](http://learnwebgl.brown37.net/08_projections/projections_perspective.html)

$$
aspect ratio = \frac{right - left}{top - bottom} = \frac{right}{top}
$$

$$
tan(FOV / 2) = \frac{top}{near}
$$

## Perspective View Volume

Rule of thumb to calculate projection matrix:

- 1. Convert the view-frustum to the simple symmetric projection frustum
- 2. Transform the simple frustum to the canonical view frustum

#### Perspective Projection Matrix

General view frustum with 6 parameters

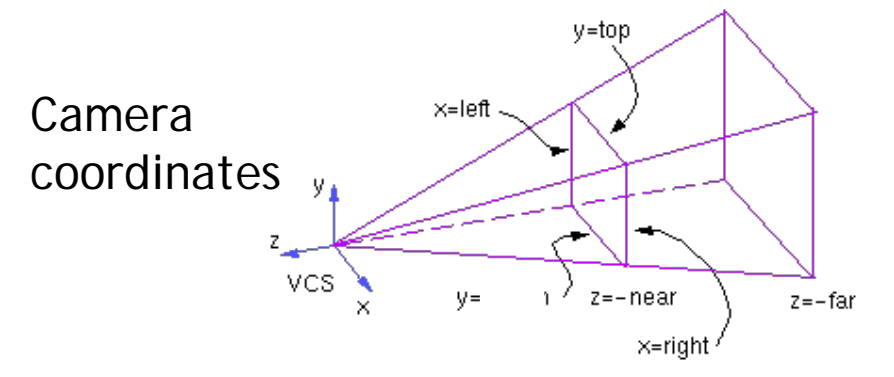

 $\mathbf{P}_{persp}(left, right, top, bottom, near, far) =$ 

$$
\left[\begin{array}{ccccc}\n\frac{2near}{right-left} & 0 & \frac{right-left}{right-left} & 0\\
0 & \frac{2near}{top-bottom} & \frac{top+bottom}{top-bottom} & 0\\
0 & 0 & \frac{-(far+near)}{far-near} & \frac{-2far\cdot near}{far-near}\\
0 & 0 & -1 & 0\n\end{array}\right]
$$

Perspective Projection Matrix

 Symmetrical view frustum with field of view, aspect ratio, near and far clip planes

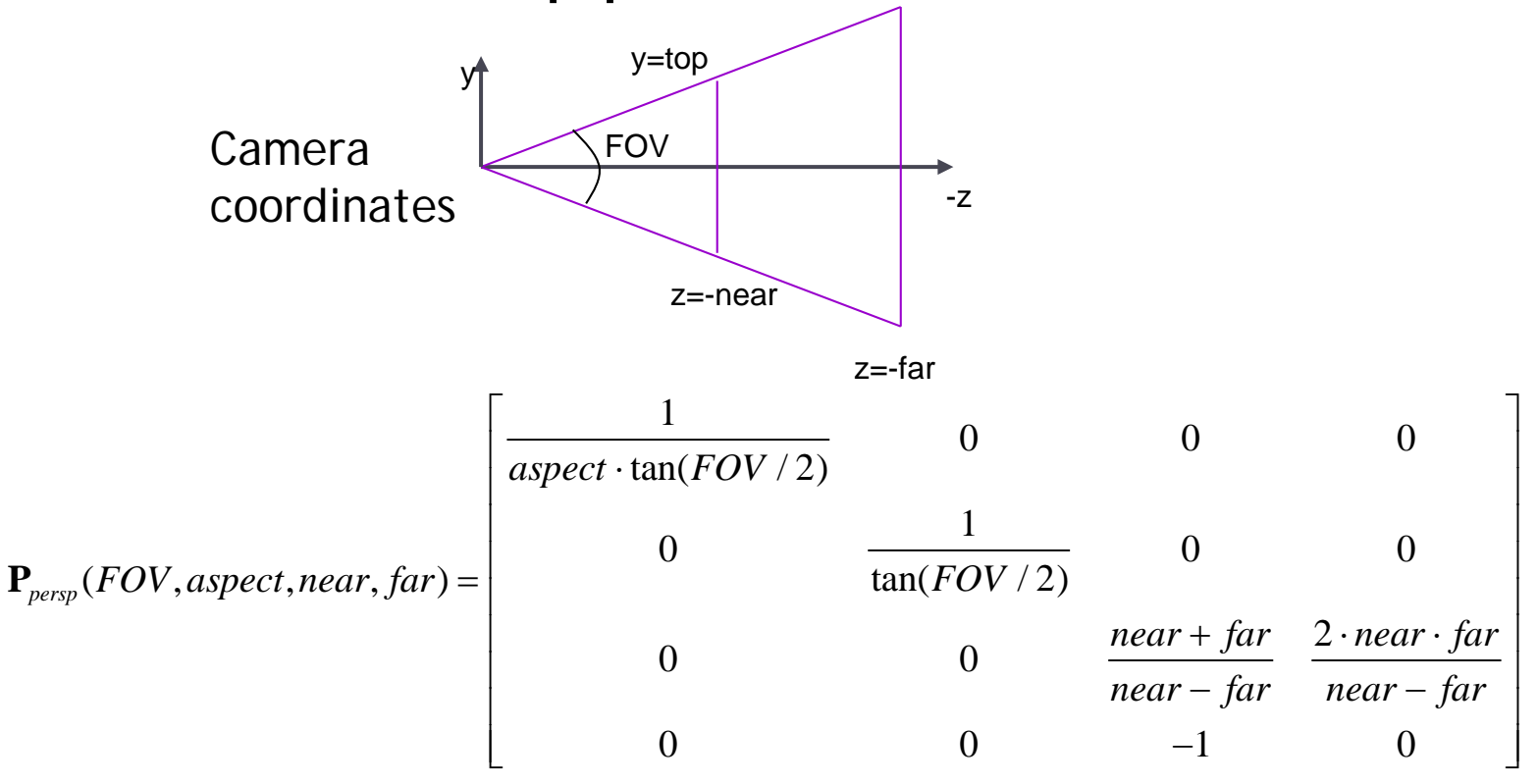

### Projection Matrix

#### How to determine if a matrix is projection matrix?

## Canonical View Volume

- Goal: create projection matrix so that
	- User defined view volume is transformed into canonical view volume: cube  $[-1,1]x[-1,1]x[-1,1]$
	- **Multiplying corner vertices of view volume by projection** matrix and performing homogeneous divide yields corners of canonical view volume
- **Perspective and orthographic projection are treated** the same way
- ▶ Canonical view volume is last stage in which coordinates are in 3D
	- Next step is projection to 2D frame buffer

### Canonical View Volume

Summary so far in a [demo](https://jsantell.com/model-view-projection)

ь

## Viewport Transformation

- After applying projection matrix, scene points are in *normalized viewing coordinates*
	- **Per definition within range**  $[-1..1]$  **x**  $[-1..1]$  **x**  $[-1..1]$
- ▶ Next is projection from 3D to 2D (not reversible)
- ▶ Normalized viewing coordinates can be mapped to image (=pixel=frame buffer) coordinates
	- Range depends on window (view port) size:  $[x0...x1]$  x  $[y0...y1]$
- ▶ Scale and translation required:

$$
\mathbf{D}(x_0, x_1, y_0, y_1) = \begin{bmatrix} (x_1 - x_0)/2 & 0 & 0 & (x_0 + x_1)/2 \\ 0 & (y_1 - y_0)/2 & 0 & (y_0 + y_1)/2 \\ 0 & 0 & 1/2 & 1/2 \\ 0 & 0 & 0 & 1 \end{bmatrix}
$$

## Lecture Overview

- ▶ View Volumes
- Vertex Transformation
- Rendering Pipeline
- ▶ Culling

$$
\mathbf{p}' = \mathbf{DPC^{-1}M} \begin{bmatrix} \mathbf{p} \\ \mathbf{0} \text{bject space} \end{bmatrix}
$$

- **M**: Object-to-world matrix
- **► C**: camera matrix
- **P**: projection matrix
- **D**: viewport matrix

$$
\mathbf{p}' = \mathbf{DPC^{-1}} \begin{bmatrix} \mathbf{M} \end{bmatrix} \mathbf{p}
$$
Object space  
World space

- **M**: Object-to-world matrix
- **► C**: camera matrix
- **P**: projection matrix
- **D**: viewport matrix

$$
\mathbf{p}' = \mathbf{DP} \begin{bmatrix} \mathbf{C}^{-1} \end{bmatrix} \begin{bmatrix} \mathbf{N} \end{bmatrix} \mathbf{p}
$$
  
\n**Object space**  
\n**World space**  
\n**Camera space**

- **M**: Object-to-world matrix
- **► C**: camera matrix
- **P**: projection matrix
- **D**: viewport matrix

▶ Mapping a 3D point in object coordinates to pixel coordinates:

Object space World space Camera space Canonical view volume

- **M**: Object-to-world matrix
- **► C**: camera matrix
- **P**: projection matrix
- **D**: viewport matrix

- ▶ Mapping a 3D point in object coordinates to pixel coordinates:  $\mathbf{p}' = |\mathbf{D}|\mathbf{P}|\mathbf{C}^{-1}|\mathbf{M}|\mathbf{p}$ Object space World space Camera space Image space Canonical view volume
	- **M**: Object-to-world matrix
	- **C**: camera matrix
	- **P**: projection matrix
	- **D**: viewport matrix

**Mapping a 3D point in object coordinates to pixel** coordinates:  $DPC^{-1}Mp$ 

$$
\mathbf{p}' = \begin{bmatrix} x' \\ y' \\ z' \\ w' \end{bmatrix}
$$

Pixel coordinates:  $\frac{x'/w'}{y'/w'}$ 

- **M**: Object-to-world matrix
- **C**: camera matrix
- **P**: projection matrix
- **D**: viewport matrix

Complete Vertex Transformation in OpenGL

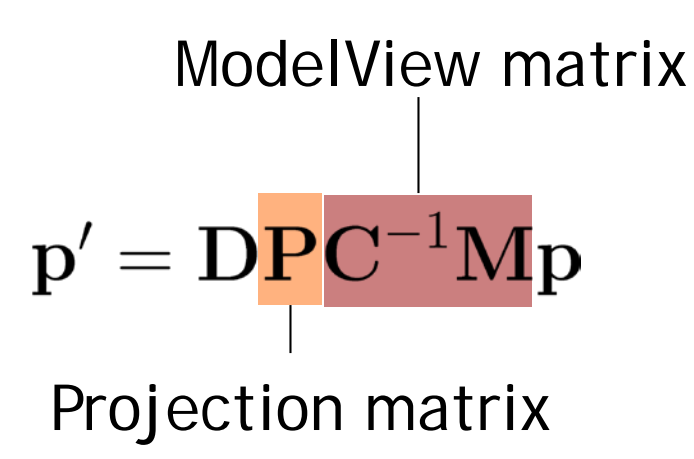

- **M**: Object-to-world matrix
- **► C**: camera matrix
- **P**: projection matrix
- **D**: viewport matrix

#### Complete Vertex Transformation in OpenGL

- ModelView matrix: **C-1M**
	- Defined by the programmer.
	- ▶ Think of the ModelView matrix as where you stand with the camera and the direction you point it.
- ▶ Projection matrix: **P** 
	- ▶ Think of the projection matrix as describing the attributes of your camera, such as field of view, focal length, etc.
- Viewport, **D**
	- Specify via glViewport(x, y, width, height)

#### Vertex Shader Code

layout (location =  $0$ ) in vec3 position; // ...

```
uniform mat4 projection;
uniform mat4 view;
uniform mat4 model;
```

```
void main() {
  gl_Position = projection * view * 
model * vec4(position, 1.0);
```
}31

// ...

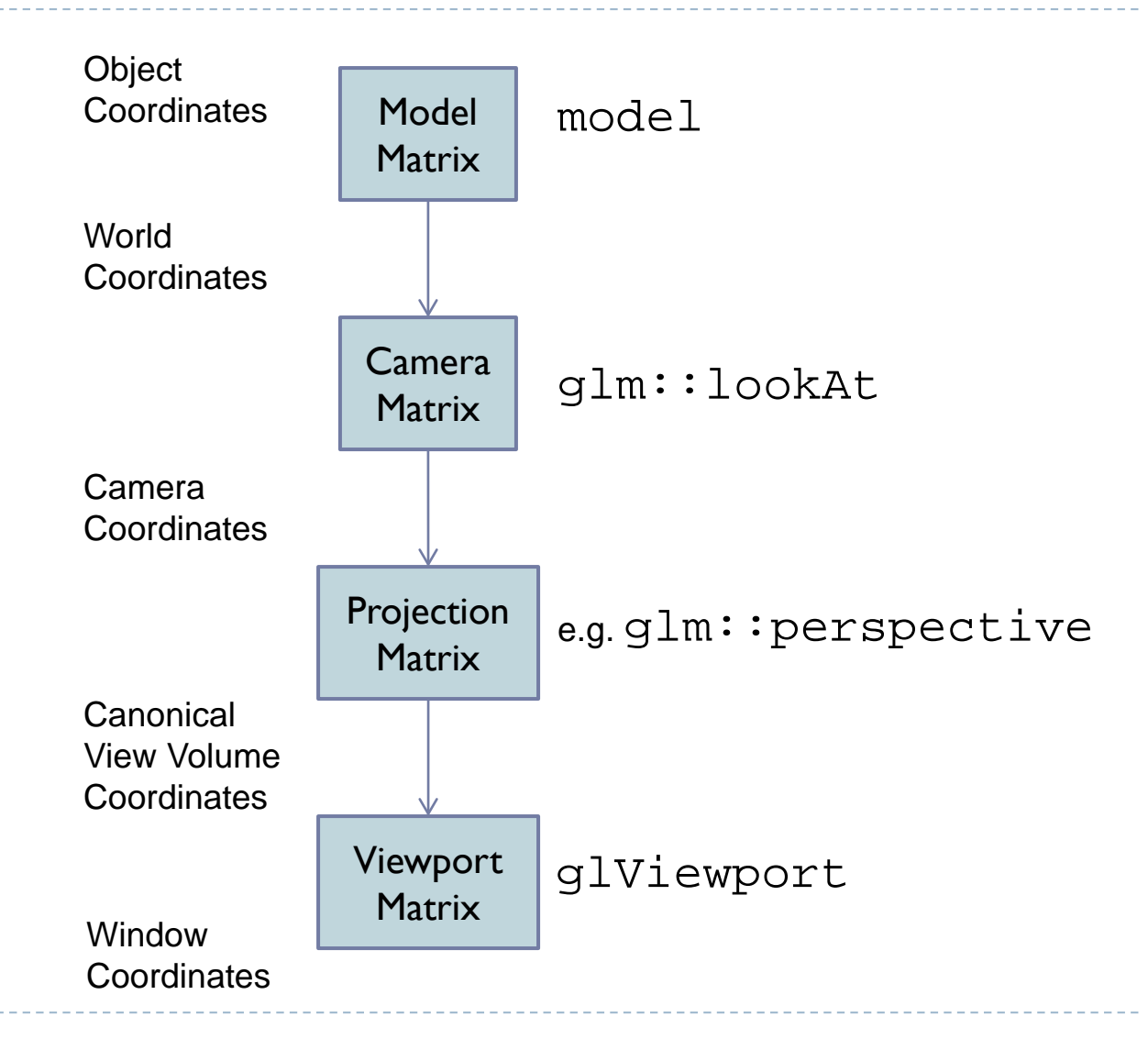

# Visibility Culling

# Visibility Culling

Goal:

Discard geometry that does not need to be drawn to speed up rendering

### Types of culling:

View frustum culling

- ▶ Small object culling
- **Degenerate culling**
- ▶ Backface culling
- ▶ Occlusion culling

## View Frustum Culling

#### Triangles outside of view frustum are off-screen

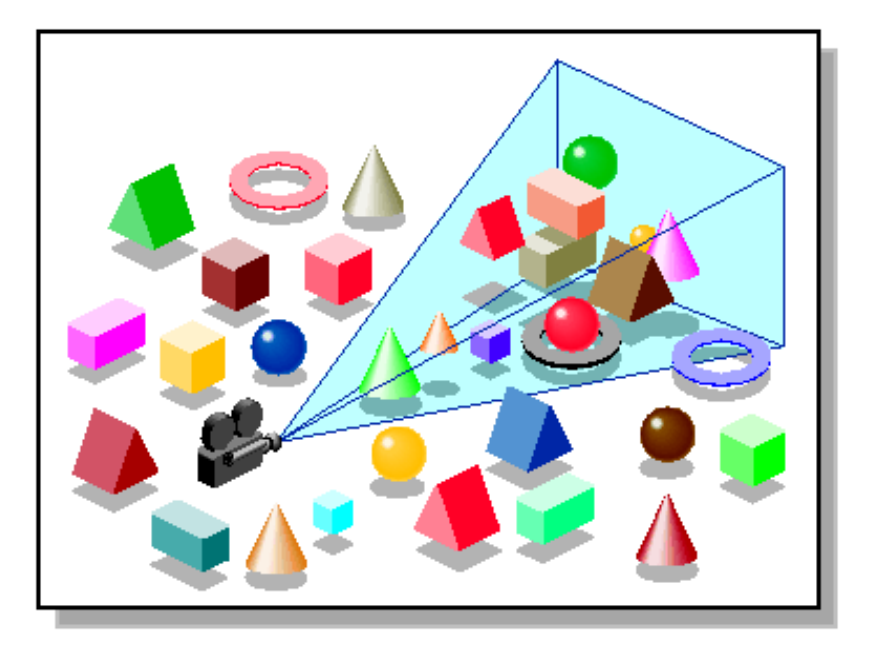

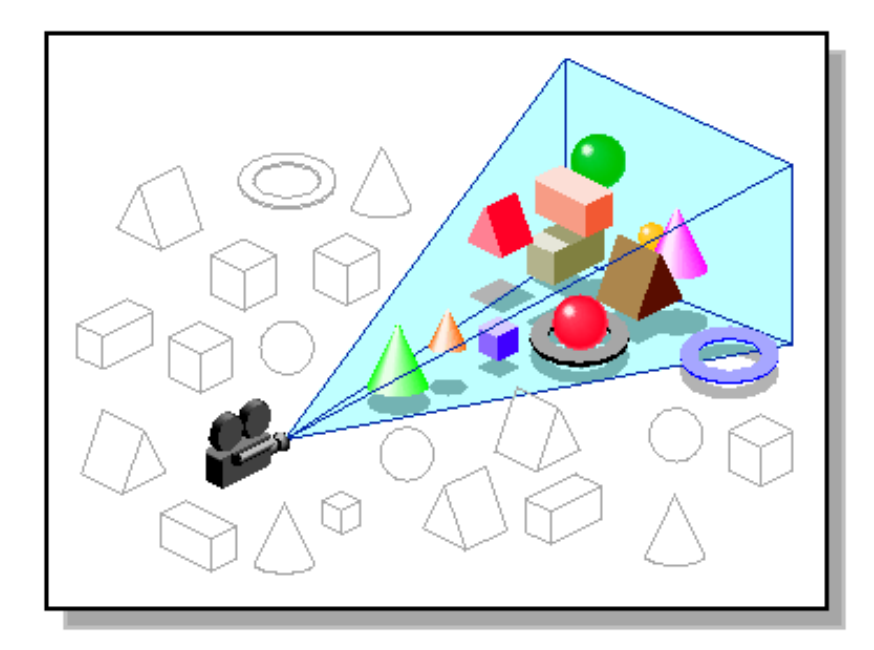

*Images: SGI OpenGL Optimizer Programmer's Guide*

## Videos

#### ▶ Rendering Optimizations - Frustum Culling

- ▶ <http://www.youtube.com/watch?v=kvVHp9wMAO8>
- ▶ View Frustum Culling Demo
	- ▶ <http://www.youtube.com/watch?v=bJrYTBGpwic>
- ▶ View Frustum Culling in Action
	- <http://giant.gfycat.com/InexperiencedMadKiskadee.webm>

# Bounding Volumes

- $\triangleright$  Simple shape that completely encloses an object
- ▶ Generally a box or sphere
	- Easier to calculate culling for spheres
	- Easier to calculate tight fits for boxes
- Intersect bounding volume with view frustum instead of each primitive

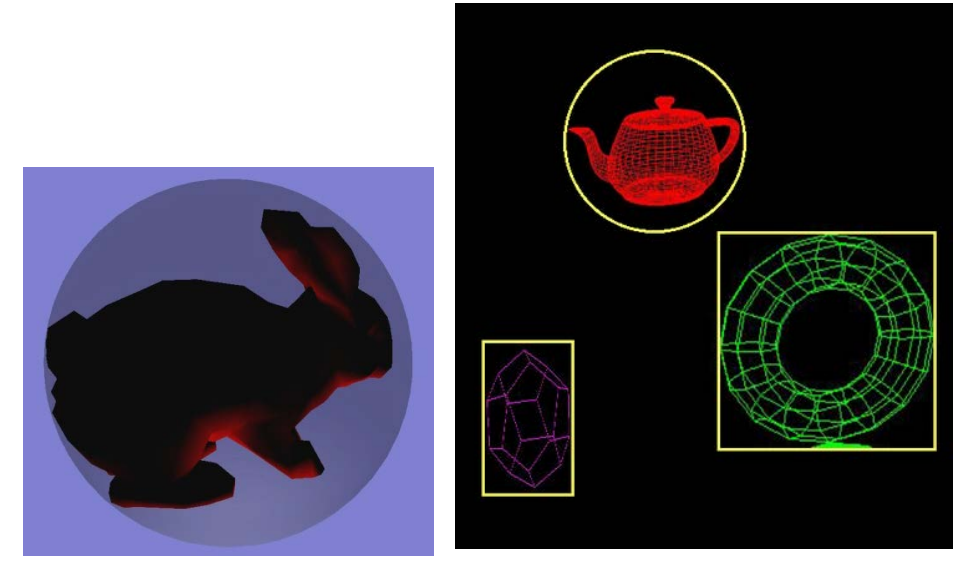

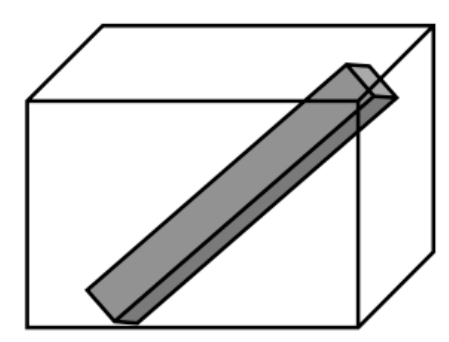

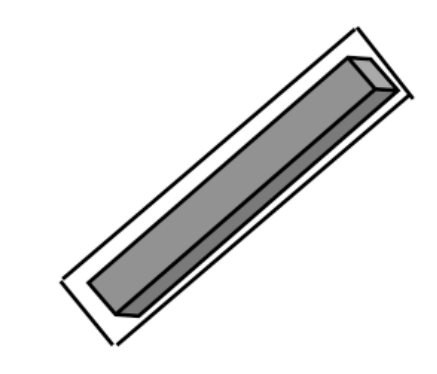

## Bounding Box

- How to cull objects consisting of may polygons?
- ▶ Cull bounding box
	- Rectangular box, parallel to object space coordinate planes
	- ▶ Box is smallest box containing the entire object

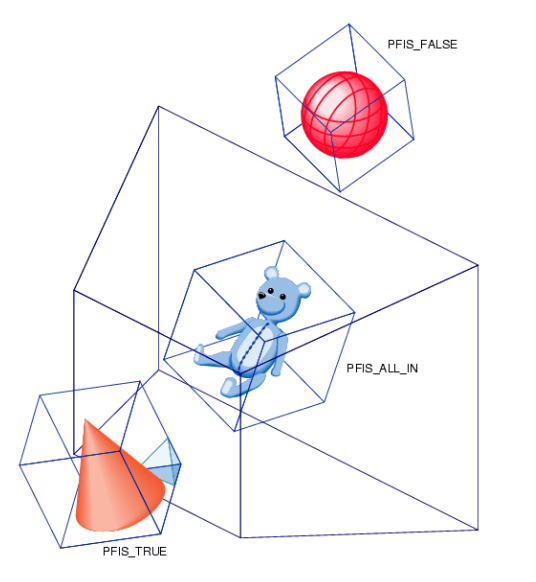

*Image: SGI OpenGL Optimizer Programmer's Guide*

# View Frustum Culling

- Frustum defined by 6 planes
- Each plane divides space into "outside", "inside"
- ▶ Check each object against each plane
	- ▶ Outside, inside, intersecting
- If "outside" of at least one plane
	- ▶ Outside the frustum
- ▶ If "inside" all planes
	- $\blacktriangleright$  Inside the frustum
- 

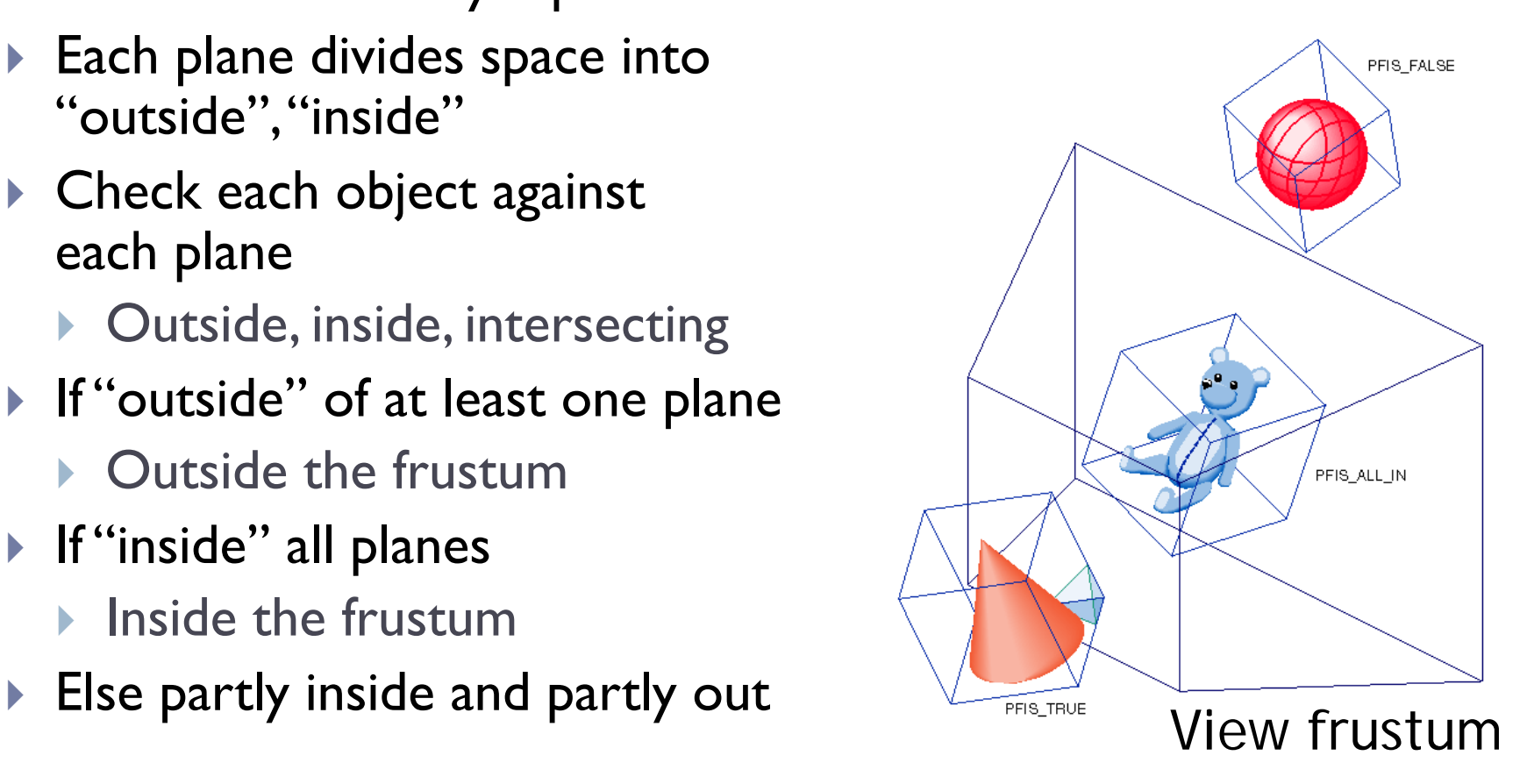

- A plane is described by a point **p** on the plane and a unit normal **n**
- Find the (perpendicular) distance from point **x** to the plane

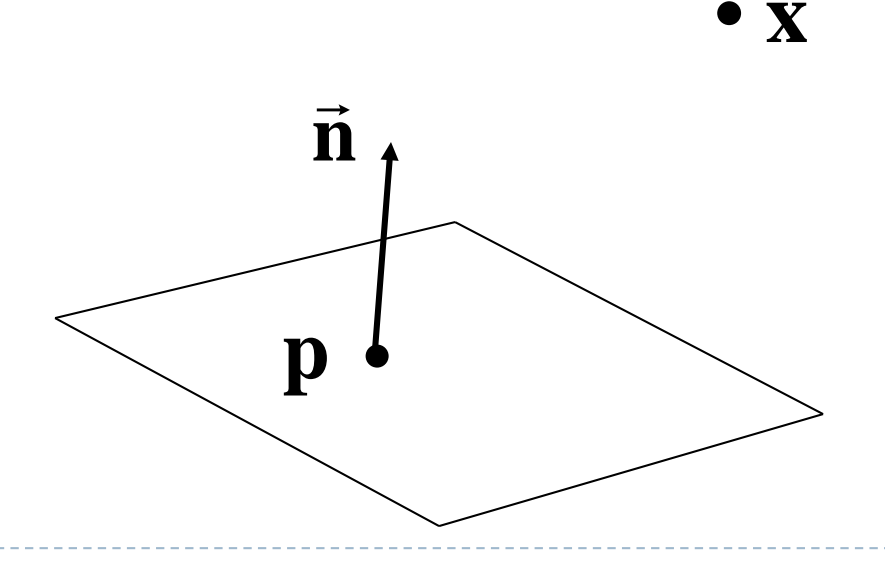

 The distance is the length of the projection of **x**-**p** onto **n**

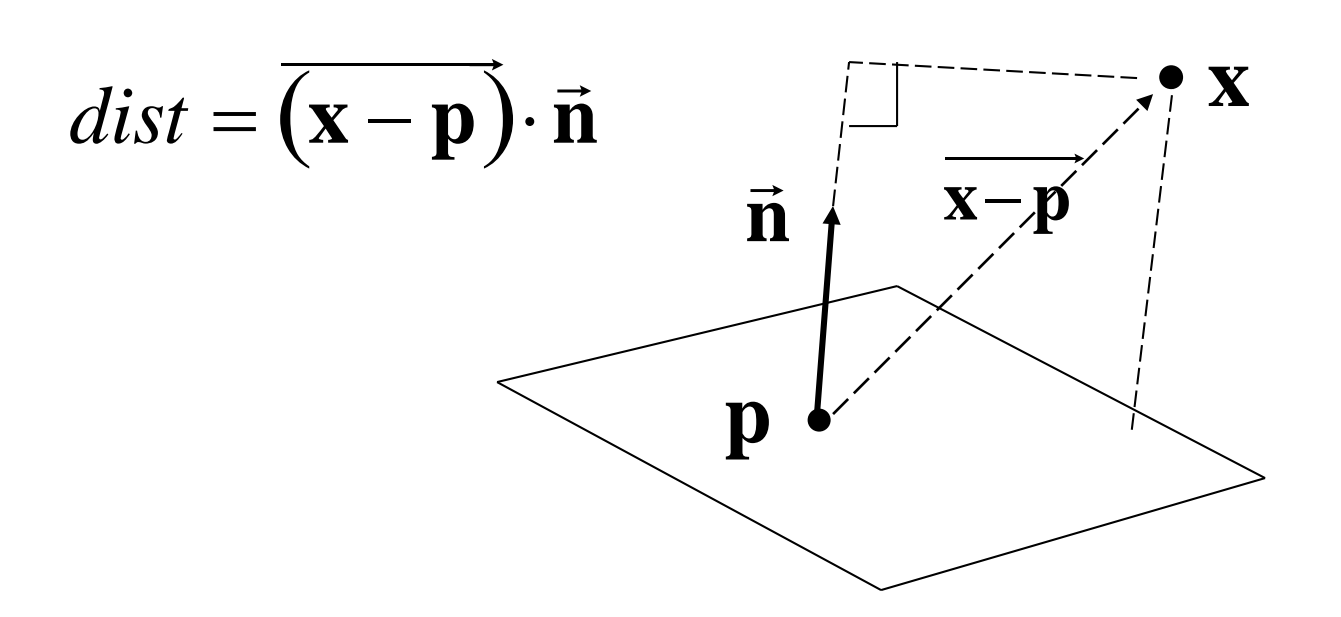

#### $\triangleright$  The distance has a sign

- positive on the side of the plane the normal points to
- **hata negative on the opposite side**
- **Exactly on the plane**
- ▶ Divides 3D space into two infinite half-spaces

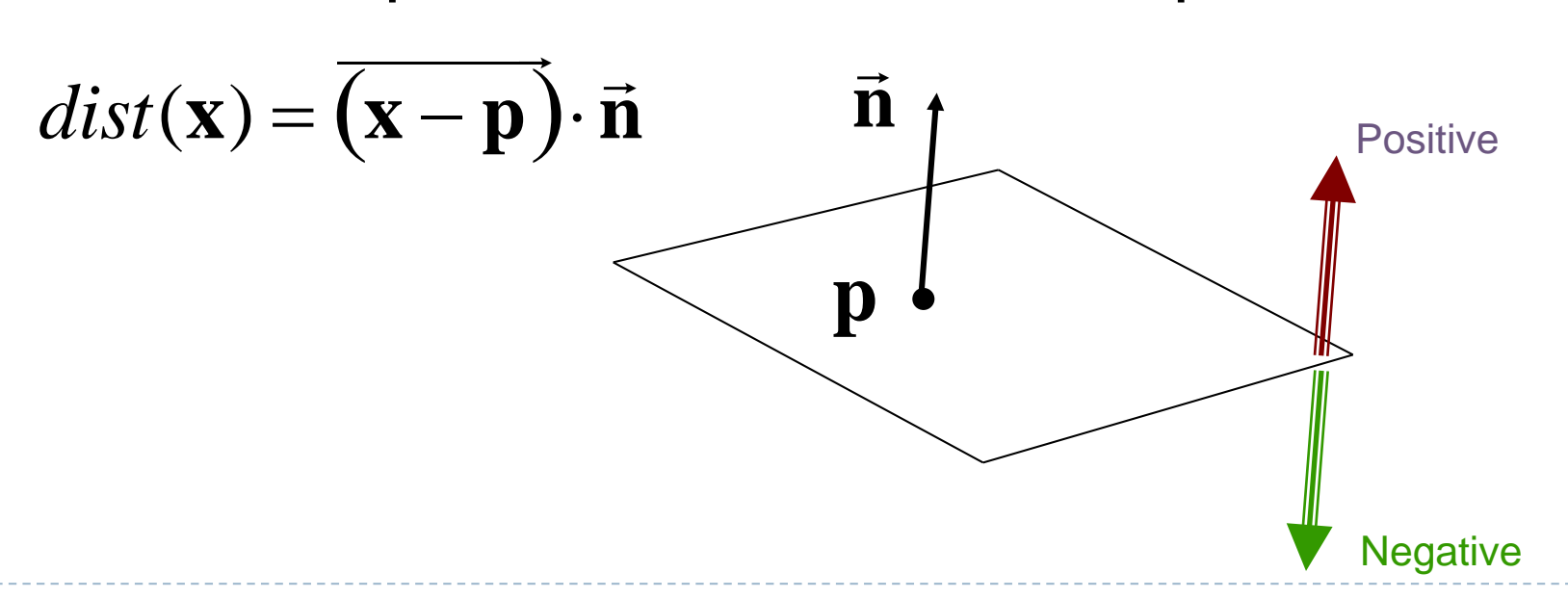

Simplification

$$
dist(\mathbf{x}) = (\mathbf{x} - \mathbf{p}) \cdot \mathbf{n}
$$
  
=  $\mathbf{x} \cdot \mathbf{n} - \mathbf{p} \cdot \mathbf{n}$   

$$
dist(\mathbf{x}) = \mathbf{x} \cdot \mathbf{n} - d, \quad d = \mathbf{p}\mathbf{n}
$$

- *d* is independent of **x**
- **→** d is distance from the origin to the plane
- We can represent a plane with just *d* and **n**

## Frustum With Signed Planes

#### ▶ Normal of each plane points outside

- **Multimers** positive distance
- **Manusity 19 million** in exactive distance

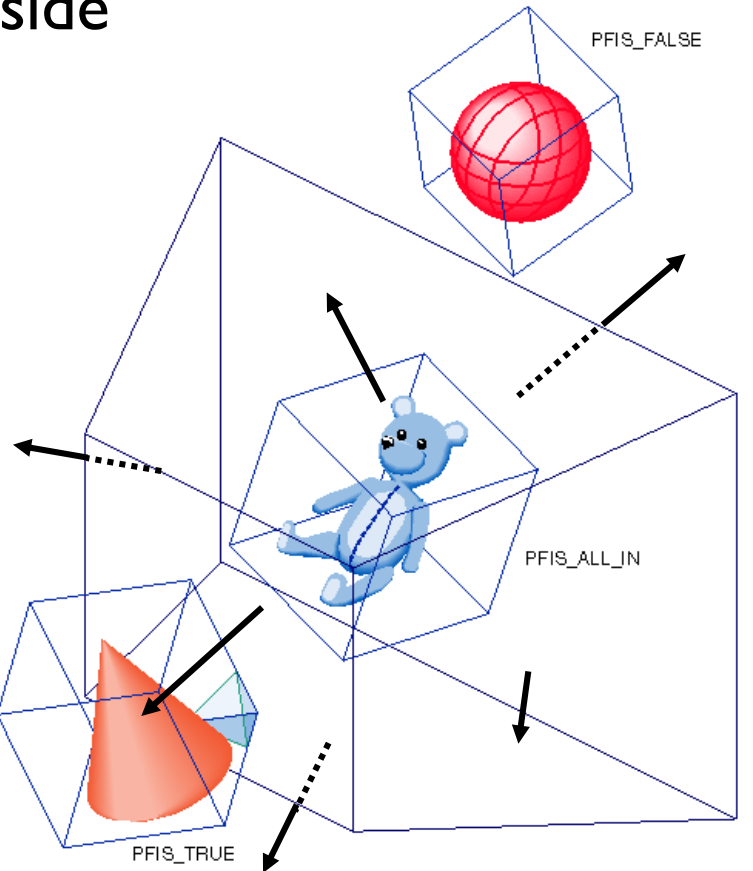

## Test Sphere and Plane

- For sphere with radius *r* and origin **x**, test the distance to the origin, and see if it is beyond the radius
- Three cases: *dist*(**x**)>*r*  completely above *dist(***x***)<-r* completely below  $\blacktriangleright$  -r  $\lt dist(\mathbf{x}) \lt r$  $\triangleright$  intersects **•**  $\overline{\mathbf{n}}$ **n n** Positive **Negative**

# Culling Summary

- **Transform view frustum plane equations in camera space.**
- **Pre-compute the normal n and value**  $d$  **for each of the six** planes.
- Given a sphere with center **x** and radius *r* in camera space.
- ▶ For each plane:
	- if  $dist(\mathbf{x}) > r$ : sphere is outside! (no need to continue loop)
	- add 1 to count if *dist(***x***)<-r*
- If we made it through the loop, check the count:
	- if the count is 6, the sphere is completely inside
	- otherwise the sphere intersects the frustum
	- *(can use a flag instead of a count)*

# Culling Groups of Objects

- ▶ Want to be able to cull the whole group quickly
- ▶ But if the group is partly in and partly out, want to be able to cull individual objects

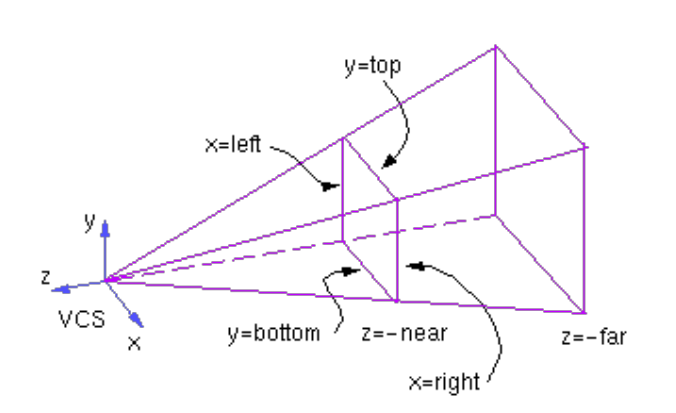

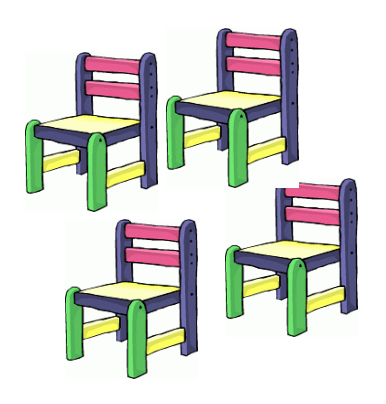

# Hierarchical Bounding Volumes

- **▶ Given hierarchy of objects**
- ▶ Bounding volume of each node encloses the bounding volumes of all its children
- ▶ Start by testing the outermost bounding volume
	- If it is entirely outside, don't draw the group at all
	- If it is entirely inside, draw the whole group

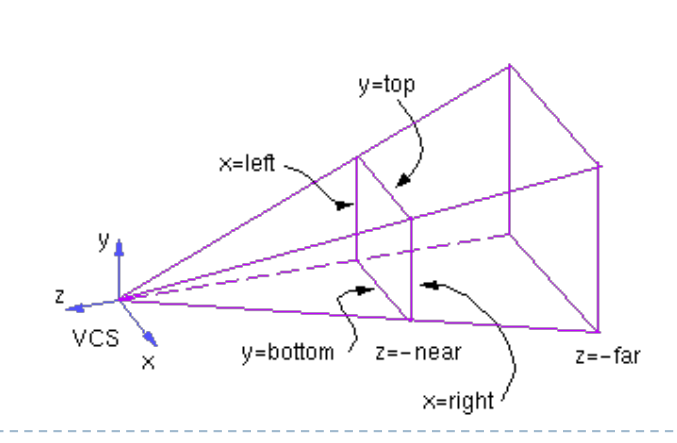

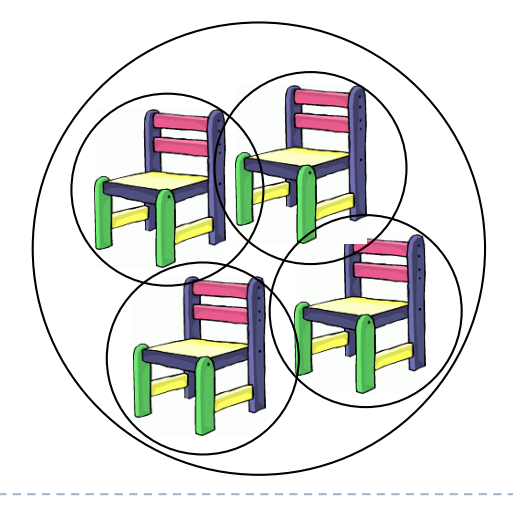

# Hierarchical Culling

- If the bounding volume is partly inside and partly outside
	- **Test each child's bounding volume individually**
	- If the child is in, draw it; if it's out cull it; if it's partly in and partly out, recurse.
	- If recursion reaches a leaf node, draw it normally

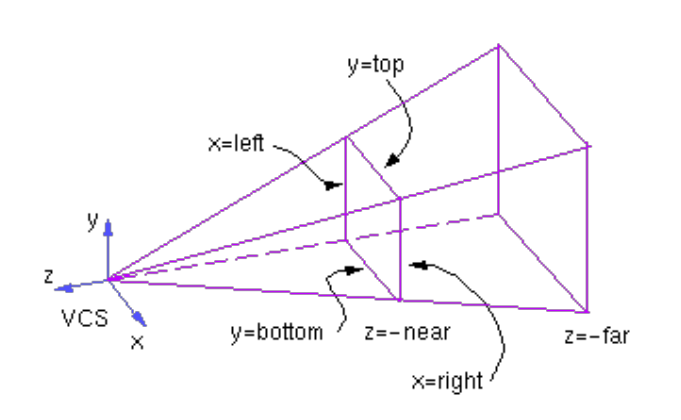

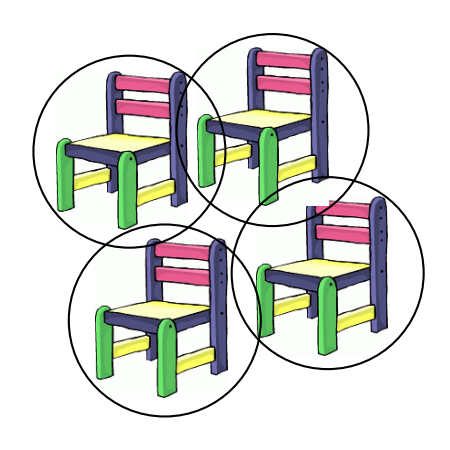

#### Video

#### ▶ Math for Game Developers - Frustum Culling

▶ http://www.youtube.com/watch?v=4p-E\_31XOPM

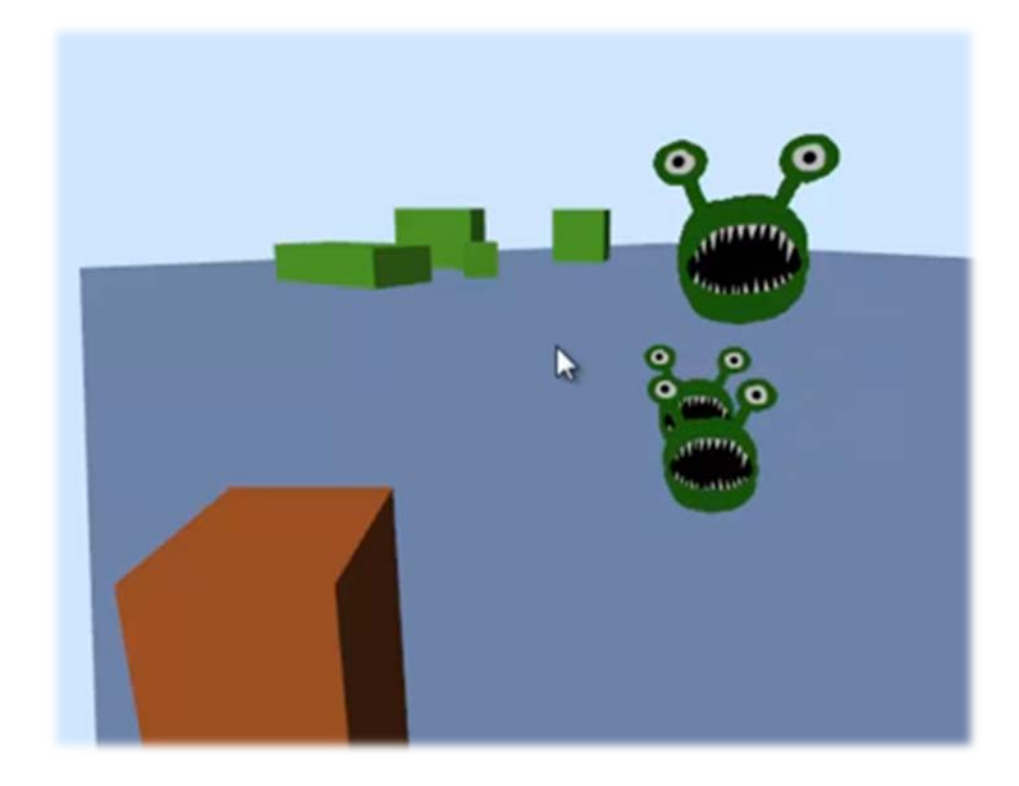

ь

## Find the frustum planes

- $\blacktriangleright$  p the camera position
- $\blacktriangleright$  d a vector with the direction of the camera's view ray. In here it is assumed that this vector has been normalized
- $\blacktriangleright$  Wnear the "width" of the near plane
- nearDist the distance from the camera to the near plane
- $\blacktriangleright$  farDist the distance from the camera to the far plane
- $up$  the up vector obtained by normalizing (ux, uy, uz) from the last parameters of gluLookAt
- $\triangleright$  right the right vector obtained by cross product between up and d.

far plane

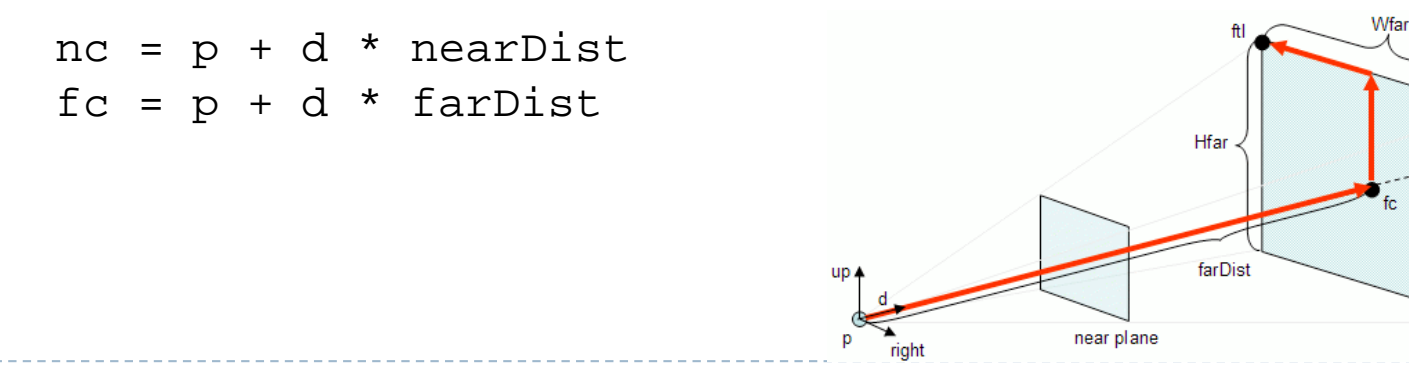

### Find the frustum planes

- **Figure:** d as normal, nc as a point on the plane.
- $\triangleright$  far plane: -d as normal, fc as a point on the plane.
- $\triangleright$  right plane: p as a point on the plane. normal can be found in this [tutorial,](http://www.lighthouse3d.com/tutorials/view-frustum-culling/geometric-approach-extracting-the-planes/) the pseudocode is copied here.

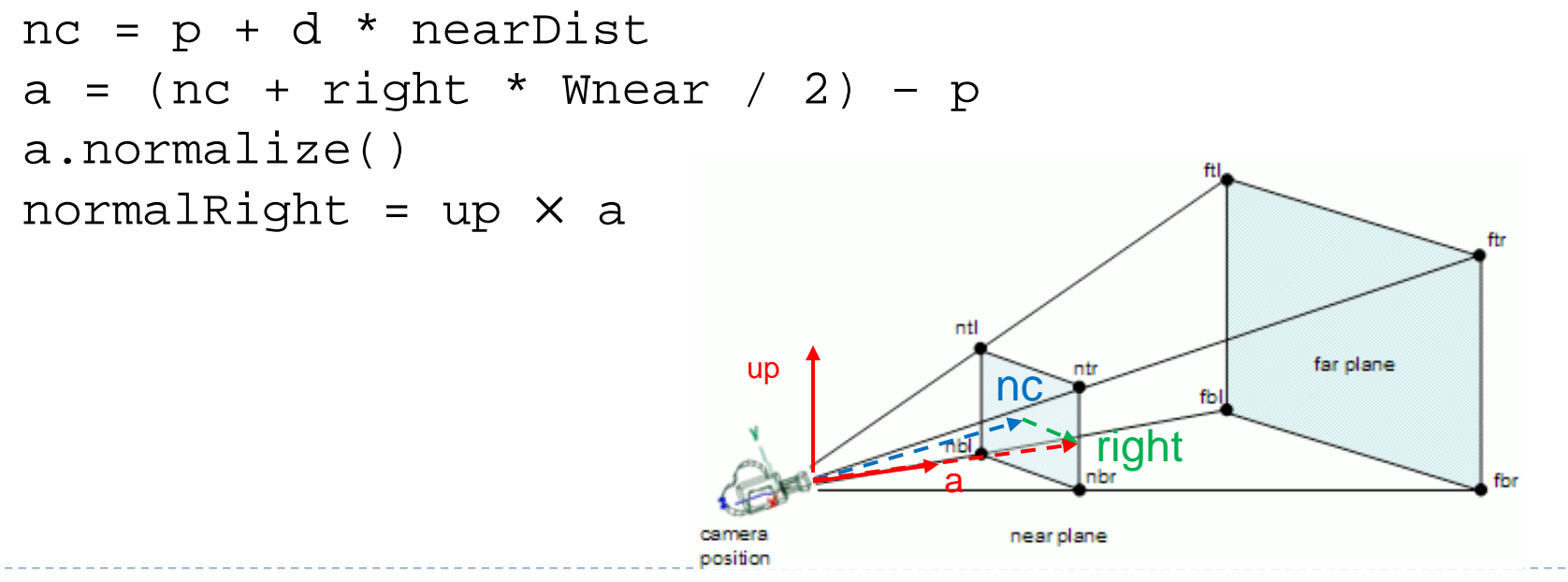